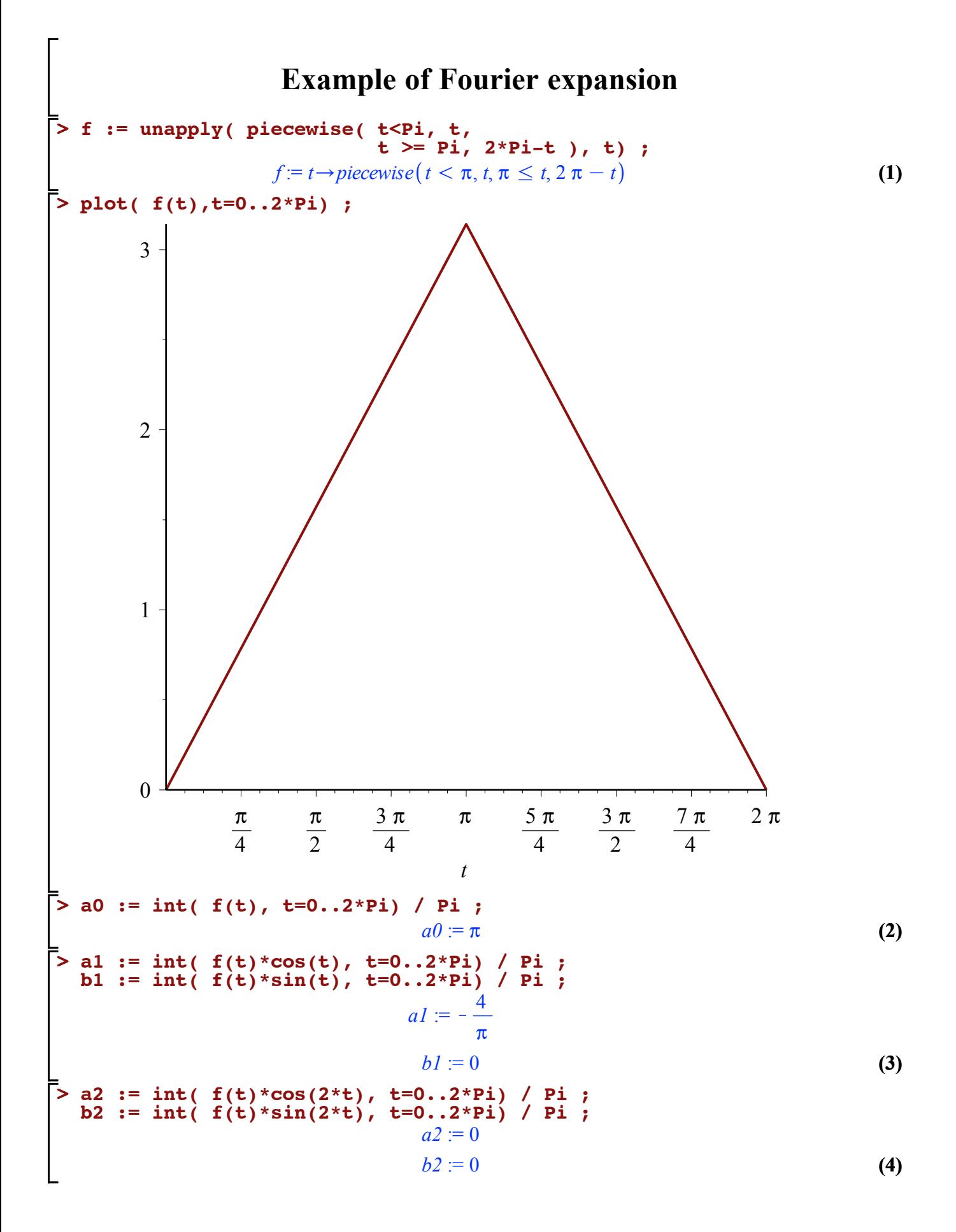

$$
\begin{array}{ll}\n\text{> a3 := int( f(t)*cos(3*t), t=0..2*Pi) / Pi }; \\
\text{b3 := int( f(t)*sin(3*t), t=0..2*Pi) / Pi }; \\
\text{a3 := } \frac{4}{9\pi} \\
\text{b3 := 0}\n\end{array}
$$
\n(5)\n
$$
\begin{array}{ll}\n\text{a4 := int( f(t)*cos(4*t), t=0..2*Pi) / Pi }; \\
\text{b4 := int( f(t)*sin(4*t), t=0..2*Pi) / Pi }; \\
\text{a4 := 0} \\
\text{b4 := 0}\n\end{array}
$$
\n(6)\n
$$
\begin{array}{ll}\n\text{a5 := int( f(t)*cos(5*t), t=0..2*Pi) / Pi }; \\
\text{b6 := int( f(t)*sin(5*t), t=0..2*Pi) / Pi }; \\
\text{b7 := int( f(t)*sin(5*t), t=0..2*Pi) / Pi };\n\end{array}
$$

$$
a5 := -\frac{4}{25 \pi}
$$
  

$$
b5 := 0
$$
 (7)

**> plot( [f(t),a0/2, a0/2+a1\*cos(t), a0/2+a1\*cos(t)+a3\*cos(3\*t), a0/2+a1\*cos(t)+a3\*cos(3\*t)+a5\*cos(5\*t)],t=0..2\*Pi) ;**

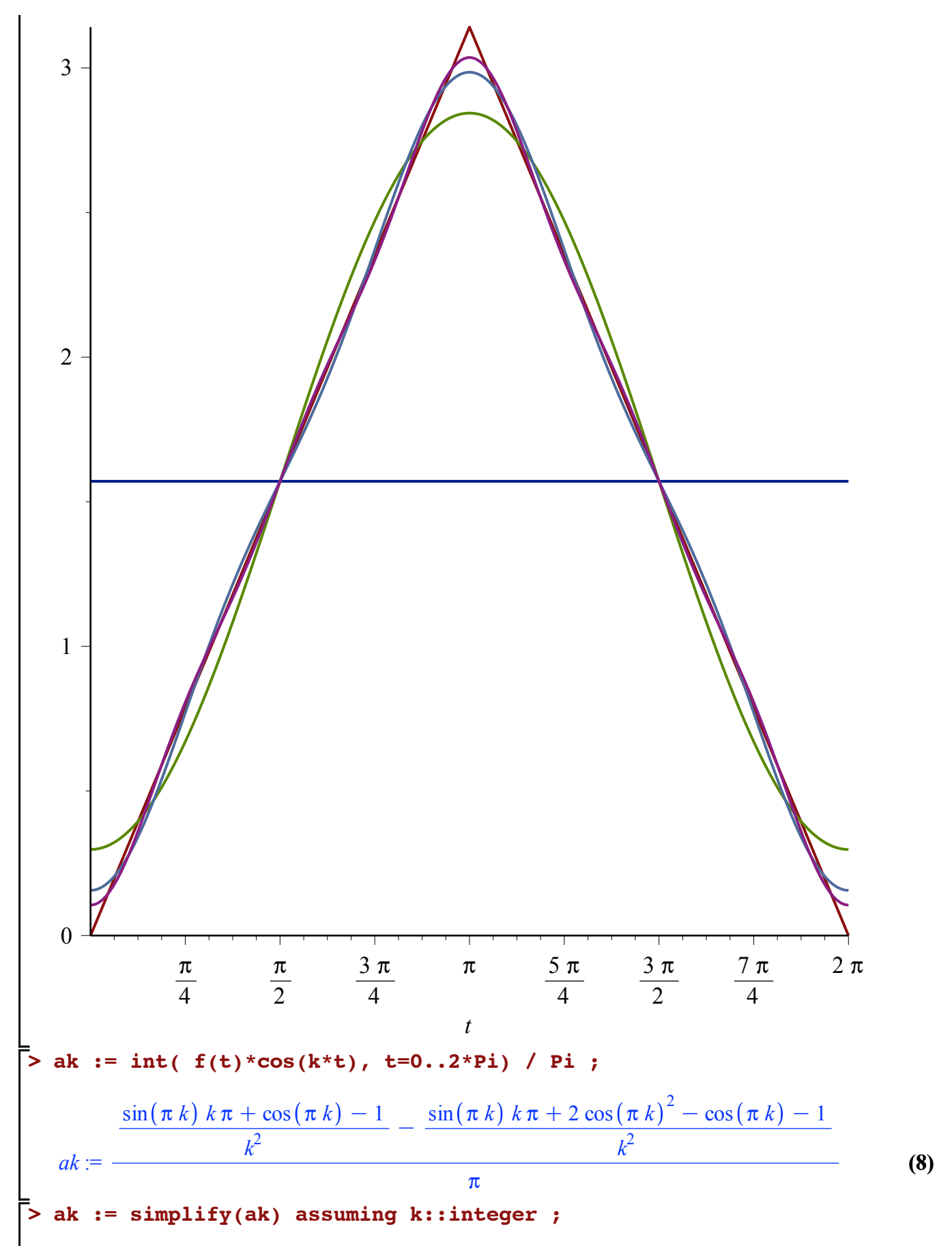

**(9)**

2 K1 C K1 *<sup>k</sup> ak* := **(9)** 2 *k* p **> ak := simplify(subs( k=2\*q+1, ak)) assuming q::integer ;** *ak* := <sup>K</sup> <sup>4</sup> **(10)** 2 *q* C1 <sup>2</sup> p **> Sum( ak\*cos((2\*q+1)\*t), q=0..infinity) ;** N <sup>K</sup><sup>4</sup> cos <sup>2</sup> *<sup>q</sup>* <sup>C</sup> <sup>1</sup> *<sup>t</sup>* > **(11)** 2 *q*C 1 <sup>2</sup> p *q* = 0 **> plot( sum( ak\*cos((2\*q+1)\*t), q=0..5 ), t=-2\*Pi..2\*Pi) ;** 1.51 0.5 0 p <sup>K</sup><sup>2</sup> <sup>p</sup> <sup>K</sup><sup>3</sup> <sup>p</sup> <sup>K</sup><sup>p</sup> <sup>K</sup><sup>p</sup> p 3 p 2 p 2 2 2 2 *t* K0.5 K1 K1.5